# **CHAPITRE 8 : LES FRACTIONS**

### 1. Les nombres en écriture fractionnaire :

a) Définition :

Le résultat de la division « 3 : 2 » est appelé le quotient de 3 par 2. Ce quotient est un nombre qui peut s'écrire : En écriture décimale : 1,5 En écriture fractionnaire :  $\frac{3}{2}$ 

Le résultat de « 10 : 3 » ne peut pas s'écrire de façon exacte en écriture décimale. En effet, 10 : 3 ≈ 3,33333…et ça ne s'arrête jamais ! Pour écrire le résultat de façon exacte, on utilise donc l'écriture fractionnaire  $\frac{10}{3}$ .

b) Vocabulaire :

3  $\frac{3}{2}$  se lit « trois demis » ou « trois sur deux »  $\overline{3}$   $\longleftarrow$  Le nombre « du haut » est le numérateur  $\overline{1}$  e nombre « du hes » est le dénominate Le nombre « du bas » est le dénominateur **2**

Lorsque le numérateur et le dénominateur sont des nombres entiers, on dit que c'est une fraction.

Exemples : 3  $\frac{3}{2}$  et  $\frac{47}{156}$  sont des fractions  $\frac{73}{11,2}$  est un nombre en écriture fractionnaire Fiche 1 : Ecriture fractionnaire

## 2. Plusieurs utilisations de l'écriture fractionnaire :

a) Le partage :

On utilise les fractions pour désigner une partie d'un ensemble.

Exemple :

Le rectangle est partagé en 5 donc chaque partie représente  $\frac{1}{5}$  du rectangle.

On a colorié 2 de ces parties. On a donc colorié  $\frac{2}{5}$  du rectangle.

Exercices n°13, 14, 15 page 91

b) Ecrire des nombres :

Une fraction correspond au résultat de la division du numérateur par le dénominateur.

Exemples :

0,25 est l'écriture décimale de  $\frac{1}{4}$ . En effet,  $\frac{1}{4} = 1 : 4 = 0,25$ .

Le résultat de 1 : 3 est un nombre qui ne peut pas être écrit exactement en écriture décimale ! La seule façon d'écrire la valeur exacte de ce résultat est  $\frac{1}{2}$  $\frac{1}{3}$ .

Fiche 2 : Valeur d'une fraction

c) Repérage sur une droite graduée:

Comme une fraction est un nombre, il peut servir à repérer un point sur une droite graduée.

#### Exemple :

Je veux placer le point A dont l'abscisse est  $\frac{5}{3}$ . On cherche d'abord à placer  $\frac{1}{3}$ . Pour cela on partage l'unité en 3 parties égales. Le point A est à 5 fois cette longueur.

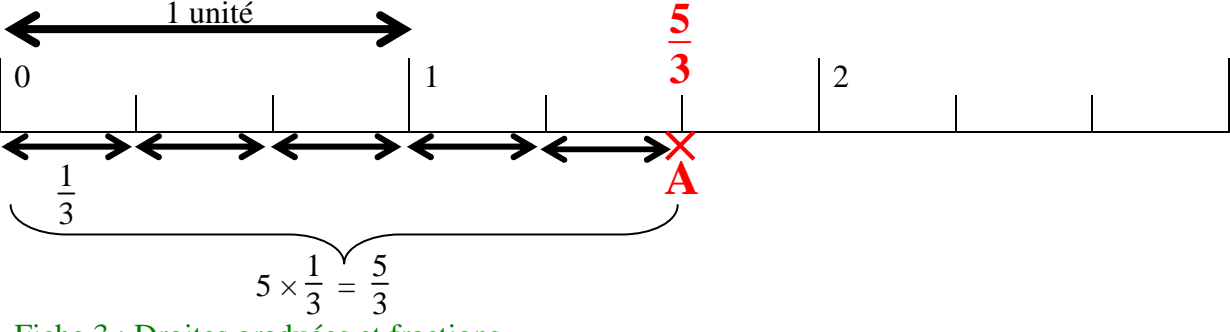

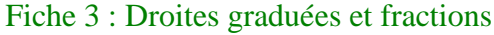

#### d) Calculer une fraction d'un nombre :

Pour calculer une fraction d'un nombre, on multiplie cette fraction par le nombre.

Exemple : Que représente  $\frac{3}{4}$  de 28 ? Je calcule  $\frac{3}{4} \times 28$  (ou bien  $28 \times \frac{3}{4}$ ). Il y a plusieurs façons de faire ce calcul :  $\bigcirc$   $\frac{3}{2}$  $\frac{3}{4} \times 28 = (28:4) \times 3 = 7 \times 3 = 21$  $\circled{2}$   $\frac{3}{4}$  $\frac{3}{4} \times 28 = (3:4) \times 28 = 0,75 \times 28 = 21$  $\odot \frac{3}{4}$  $\frac{3}{4} \times 28 = \frac{3 \times 28}{4} = \frac{84}{4}$  $\frac{34}{4}$  = 84 : 4 = 21

Exercices n°45, 50, 51 page 93 - Exercices n°57, 61, 62 page 94 Fiche 4 : plusieurs écritures fractionnaires pour un nombre

### 3. Plusieurs écritures fractionnaires pour un même nombre :

#### Propriété :

Un nombre en écriture fractionnaire ne change pas si l'on multiplie (ou on divise) le numérateur et le dénominateur par un même nombre.

Exemple : 3  $\frac{3}{2}$  et  $\frac{15}{10}$  représentent le même nombre car : 3  $\frac{3}{2} = \frac{3 \times 5}{2 \times 5}$  $\frac{3\times5}{2\times5} = \frac{15}{10}$  (on a multiplié le numérateur <u>et</u> le dénominateur par 5) Exercices n°33 page 92 - Exercices n°35 page 93

#### Remarque :

Cette propriété sert à simplifier des fractions (c'est à dire écrire avec des nombres entiers plus petits).

#### Exemple :

Simplifier  $\frac{18}{24}$ .  $\frac{18}{24} = \frac{6 \times 3}{6 \times 4} = \frac{3}{4}$  $\frac{5}{4}$  (on a simplifié par 6 car 18 et 24 sont tous les deux divisibles par 6) Exercices n°36, 37, 38, 40 page 93